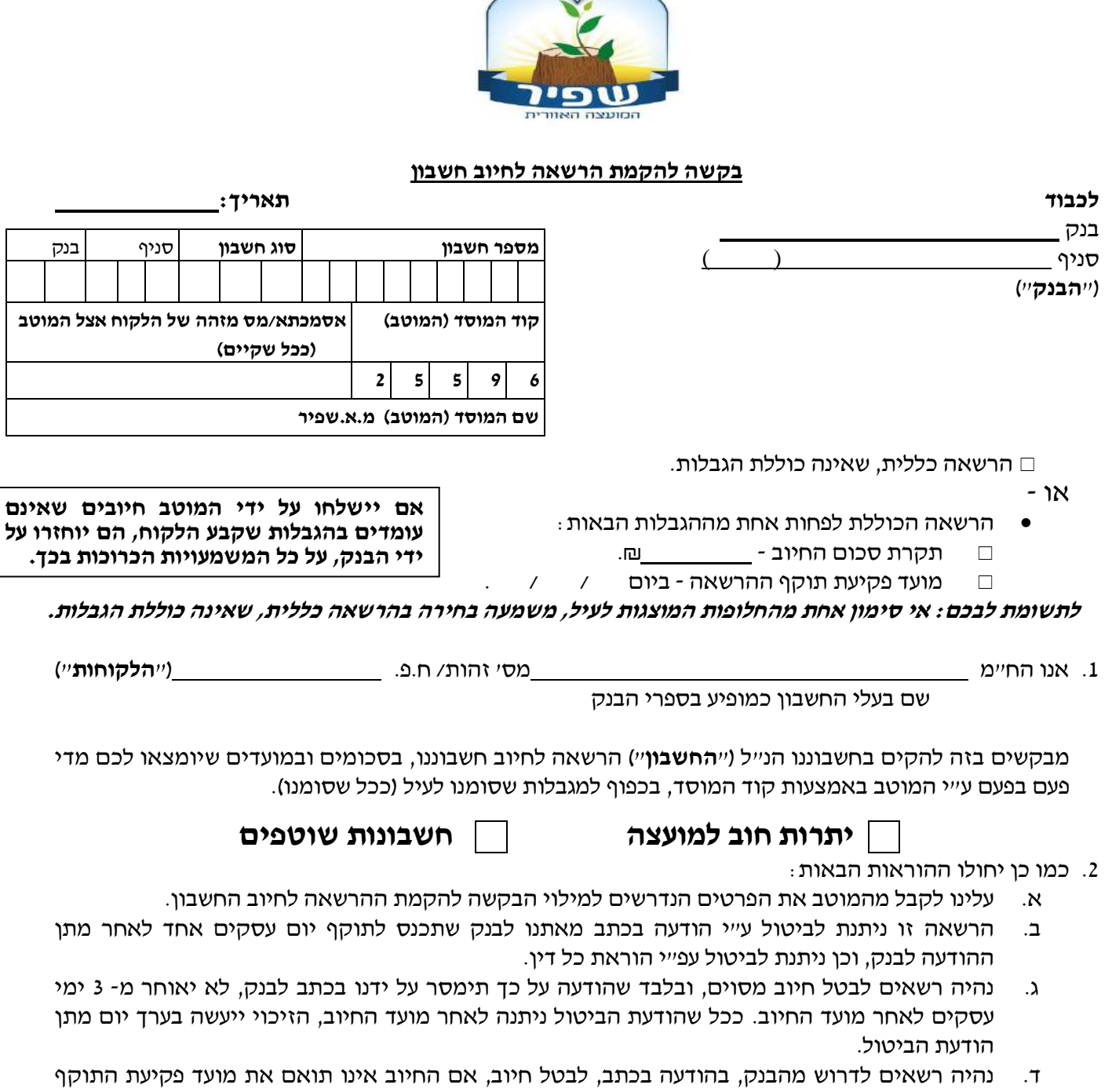

- שנקבע בהרשאה, או את הסכומים שנקבעו בהרשאה, אם נקבעו.
	- ה. הבנק אינו אחראי בכל הנוגע לעסקה שבינינו לבין המוטב.
- ו. הרשאה שלא יעשה בה שימוש במשך תקופה של 24 חודשים ממועד החיוב האחרון, בטלה.
- ז. אם תענו לבקשתנו, הבנק יפעל בהתאם להוראות הרשאה זו, בכפוף להוראות כל דין והסכם שבינינו לבין הבנק.
- ח. הבנק רשאי להוציאנו מן ההסדר המפורט בהרשאה זו, אם תהיה לו סיבה סבירה לכך, ויודיע לנו על כך מיד לאחר קבלת החלטתו תוך ציון הסיבה.

3. אנו מסכימים שבקשה זו תוגש לבנק ע״י המוטב.

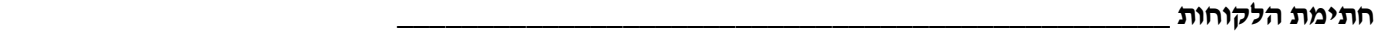

**לידיעתכם: ניתן להגיש את הבקשה להקמת הרשאה לחיוב חשבון גם באמצעות אתר האינטרנט של הבנק, ללא צורך בהגעה לסניף.**